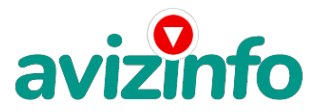

## **легко и просто заработать реальные деньги сидя дома**

## Гомель, Беларусь

Здравствуйте Друзья!Если Вам не жалко 5-10 минут своего времени прочитайте пожалуйста эту статью. Только обязательно прочитайте до конца, не останавливаясь на пол пути. Я думаю это информация Вам никак не помешает, а это уже положительный результат. Я с недоверием относилась к подобным заработкам через интернет, но найдя однажды эту информацию я попробовала, и Друзья сейчас я благодарю тот день когда пришла эта мысль. Ладно хватит туфтологии, читайте пожалуйста, это реально работает.Если у Вас есть желание заработать, не вкладывая много денег (к примеру, другие Интернет - проекты требуют вложений до 900\$) и работая всего по несколько часов в день, то эта информация для Вас.Я не предлагаю Вам работу "наборщика текста" (из серии "вышлите нам столько-то рублей на кошелек, а мы вам пришлем отсканированные тексты") и не предлагаю вкладывать деньги в сомнительные предприятия - вот это настоящий обман!Люди хотят работать в уютной обстановке дома - вот почему они откликаются на подобные объявления. Самое печальное заключается в том, что они и в самом деле ГОТОВЫ РАБОТАТЬ, но работу им никогда не предоставляют, так как подобных "работодателей" волнует лишь пополнение их личного счета.ЗАПОМНИТЕ: НЕ существует настоящих вакансий "наборщика текста" и "сотрудников по обработке электронной почты". Не будьте обманутыми!В настоящем случае Вы не будете жертвой недобросовестных "работодателей", так как эта работа отнюдь не мифическая, а заработок зависит только от Ваших усилий.Наткнулась я на это совершенно случайно, когда искала работу для дополнительного заработка, найдя статью, в которой говорилось, что можно сделать десятки и сотни тысяч рублей за пару недель при вложении всего 6000 бел. рублей. Я и сама думала, что это должно быть очередной фишкой для лохов, но решила всё-таки дочитать до конца и узнать, что мне за работу предлагают…Дальше там говорилось, что надо послать по 1000 бел. руб. на 6 Internet-кошельков, которые ниже перечислены.От себя добавлю, что обладателями этих кошельков являются люди, которые так же, как и я, Вы откликнулись на данное объявление. И если Вы согласитесь работать, то потом сами включите свой кошелек в дальнейшее распространение этого документа по сети Интернет, и люди - другие соискатели подобных вакансий - будут класть деньги на Ваш счет .)Я поразмышляла и подумала, что в принципе ничего не теряю, кроме 6000 руб., и решила попробовать…Установила Интернет-кошелек, перечислила всем участникам проекта по 1000 руб., и начала рассылать эти объявления по разным форумам и доскам объявлений.Прошла неделя, заглядываю в свой Интернет-кошелек, и угадайте ЧТО!?Поступлений никаких нет. Вообще! ПУСТО!!!А разные участники пишут, что за неделю заработали кто 75000 руб., кто по 45000 руб..Пиши пропало, подумала я, попала в очередной лохотрон , желая заработать за пару недель десятки тысяч рублей. Ну и бросила это занятие, так и не дослав свое объявление до 200 форумов.Еще через неделю (ради любопытства) заглянула в свой Интернет кошелек. Смотрю, всего пять поступлений 5000 руб..Да, думаю, дело не стоящее, случайно нашлись такие же наивные, как и я...Еще через две недели я все-таки открыла снова свой Интернет кошелек, а в нем уже около 90000 руб.Откуда?Непонятная картина, но все равно за месяц 90000 руб.- это очень мало, как пишут предыдущие участники - они за 1 месяц заработали десятки тысяч рублей.И вдруг после 1 месяца началось самое интересное: на мой кошелек стали приходить деньги КАЖДЫЙ ДЕНЬ, спустя еще две недели на моем счету уже было более 3 000 000 руб.После этого я отправила свои объявления еще более, чем на 150 форумов.РЕЗУЛЬТАТ БЫЛ ОШЕЛОМЛЯЮЩИЙ!По прошествии всего 2 месяцев, я получила 14 100 000 руб.И деньги идут каждый день. Каждые 10 минут на мой счет поступает по 1000-3000 бел.руб. И это все только за цену в 6000 бел.руб!!!Я была в очень плохом экономическом положении и долго не могла найти себе подходящую работу до того, как наткнулся на эту статью. Я откликнулась на всевозможных "менеджеров" и "сотрудников", но в результате ничего не добивалась. Я не поверила, что это работает, пока не начала получать переводы со всего света…Моя работа теперь - это каждый день по два-три часа в Интернете и ВСЕ!!! А заработок такой, что никаким начальникам и руководителям даже и не снился!!!Теперь я расскажу Вам, как это работает, и самое главное ПОЧЕМУ…!Я Вам обещаю, что если Вы в точности будете соблюдать нижеперечисленные инструкции, то Вы начнете получать намного больше денег, чем Вы думали, не прилагая к этому особых усилий.И ЭТО СОВЕРШЕННО ЛЕГАЛЬНО.И ВАШ ВКЛАД СОСТАЯ**ЕЛЯТЕЛЬЯ**СЕГО 6000 РУБЛЕЙ...ВАЖНО:ВНИМАНИЕ!!! ПРОЧТИ**Т**Е́2ЭТО ПАРУ РАЗ!!!Следуйте инс<del>ваиыиямск Та ИМС СТА С С ПОД С С БОЛЬ В ДА ИЛ ДА МУДА И в</del> течение двух месяцев!!!Все это удачно работает благодаря ЧЕСТНОСТИ участниковВсего Друзья мои 3 шага к успеху. Переходим к ШАГ 1!ШАГ 1И так, для начала Вам

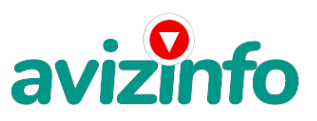

## avizinfo.by

необходимо зарегистрировать один электронный кошелёк на сайте www.easypay.by. Не пугайтесь, там всё очень просто, необходимо зайти на этот сайт и всё внимательно там прочитать!!! Там всё понятно и доступно написано! Как раз рассчитано для начинающих пользователей, без всяких замудреных премудростей! Причём заметьте, что регистрация электронного кошелька совершенно бесплатна! Не надо скачивать никаких дополнительных программ. Всё можно сделать за несколько минут, не отходя от компа!!!Повторюсь, для общей картины дела: Заходите на сайт www.easypay.by. Там проходите регистрацию, затем заполняете анкету!!! Всё на этом первое дело сделано!Дальше необходимо на ваш, электронный кошелёк, который зарегистрировали, положить те самые 6000 бел. руб. или другими словами Купить, электронные деньги! Для этого идете на почту класть деньги на свой счет (в свой электронный кошелёк, как на мобильный телефон) или проще всего перевести нужную сумму (6000 бел. руб, в кошелёк Easy Pay) через банкомат (подробности указанны на сайте). Список учреждений, где можно положить деньги на счет, на сайте также указан. Все элементарно просто, как дважды два. Easy Pay работает в каждом месте, где есть почтовое отделение.(при регистрации кошелька ему присваевается статус «Простой+», Вам следует повысить статус: из «Простой+» перейти в статус «Персональный», иначе Вы не сможете отправлять и получать переводы.ВНИМАНИЕ!На сайте изложены Все Банки и их отделения в различных городах Беларуси, где можно положить определённую сумму на кошелёк, а также снять деньги, получить наличные. Так вот они за предоставленные услуги (перевод денег на удалённые кошельки, покупка электронных денег), требуют комиссию, т.е процент от суммы! Поэтому необходимо на свой кошелёк положить немного больше чем 6000 руб, (а именно 6120руб.) тоже самое и с переводом на другие кошельки! Но всё это зависит от обслуживающего банка и его комиссионных сборов! Всё подробно изложено на сайте, изучите внимательно!Теперь переходим к ШАГ 2ШАГ 2 После того, как у Вас будут собственные деньги на собственном электронном кошельке, нужно сделать следующее:Отправьте 6 000 руб. на следующие EasyPay кошельки (в каждый по 1 000руб., а точнее по 1020руб т.к. EasyPay снимает 2% за пользование кошельком):1. 169462552. 169318103. 177905614. 181880395. 186507496. 19400417Не забудьте в поле «Назначение перевода» написать: «Пожалуйста, внесите меня в список EP кошельков». Все, что вы сделали - это создали некую услугу и самое главное - это абсолютно легально. Вы просите законный сервис, за который платите. Повторяю, чтобы получать доход, необходимо отправить НА КАЖДЫЙ из этих 6 кошельков по 1000 руб. - иначе, сетевыми модераторами (Администраторами) EasyPay кошельков, вы просто не будете включены в систему и не сможете обналичить доход.ВНИМАНИЕ!!!Теперь Вычеркните из этого списка ПЕРВЫЙ кошелёк и переместите 2-ой кошелёк на место 1-го, который Вы стёрли, 3-ий-на место 2-го, 4-ый-на место 3-го, 5-ый-на место 4-го и 6-ой-на место 5-го! А в шестой номер, который оказался пустым, ВПИШИТЕ НОМЕР Вашего КОШЕЛЬКА, который вы получите себе после того, как зарегистрируйтесь в системе EasyPay!Делайте, какие хотите изменения в данном тексте, но сохраните главную идею. Разместите эту статью на не менее, чем 200 досках объявлений и форумах. Также хороший результат имеет размещение объявлений в разделе «вакансии», продажа мобильных телефонов, компьютеров и т.п. Найти подобные сайты можно также через любой поисковик. Почти каждый город Беларуси имеет свой сайт, на котором обязательно есть доска объявлений. Не забудьте про www.tut.by, www.kosht.com, www.trud.by, www.praca.by и др.Размещение этой информации даже на самых малопосещаемых форумах всё равно гарантирует Вам доход. ПОВТОРЯЮ, чтобы получать доход, необходимо отправить на каждый из этих 6 кошельков по 1020 руб. иначе, сетевыми модераторами Easy Pay кошельков, вы просто не будете включены в систему и не сможете обналичить доход.Теперь переходим к ШАГ 3ШАГ 3 Поместите эту статью на не менее чем 200 форумах, новостных лентах и сайтах работы. Запомните, чем больше вы разместите, тем выше будет ваш доход, и этот доход будет напрямую зависеть от вас. Размещение этой статьи на 200 форумах, даже на самых малопосещаемых, гарантирует Вам доход 6 тыс. \$ ЭТО МИНИМУМ!!!!, в течение двух месяцев!!!!!!! Больше размещений - больше доход, при том, в геометрической прогрессии. ПОМНИТЕ ЭТО!!! Этот бизнес продолжает существовать и процветать только БЛАГОДАРЯ ЧЕСТНОСТИ И СЕРЬЕЗНОСТИ УЧАСТНИКОВ. Итак, когда вы достигнете первой позиции, вы будете иметь тысячи долларов просто как создатель списка! Это стоит 6000 руб. и совсем пустяковой работы!!!!!!!! Главное, что эта фишка работает и это здорово! Займитесь этим сейчас, не откладывая на завтра!!!!!!!!!! ВРЕМЯ ДЕНЬГИ!!!!!!!!Ну, так что? Потратите ли Вы всего 6 120 руб., чтобы узнать, работает ли это? А если Вы всё сделаете так, как я описала выше, это будет работать! Хорошие поступления начнутся не ранее чем через 4 недели с Вашего первого объявления

Цена: **900 \$** Тип объявления: Услуги, предлагаю Торг: --

**шульга наталья 00000000**